# Руководство по эксплуатации

Квадрокоптер Swift 1

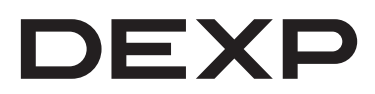

# Содержание

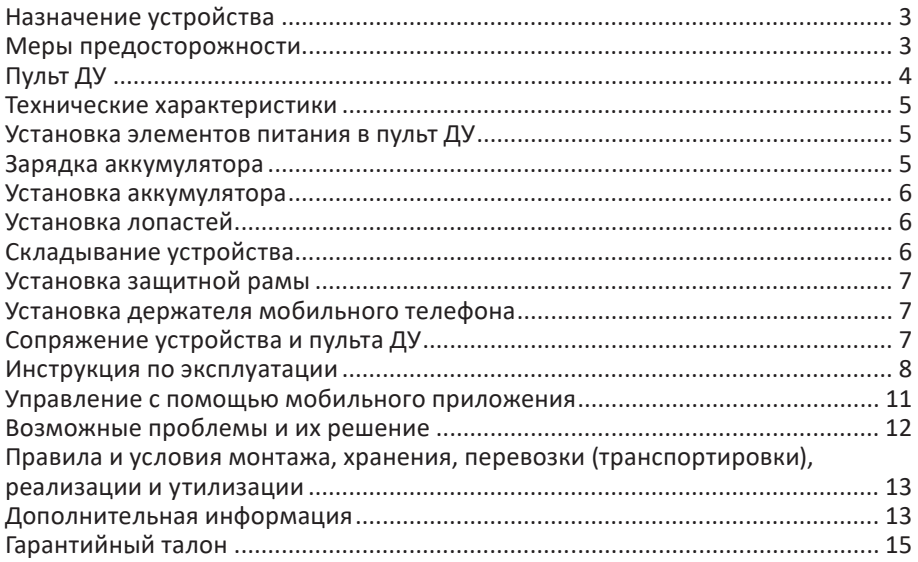

# **Уважаемый покупатель!**

Благодарим Вас за выбор нашей продукции.

Мы рады предложить Вам изделия и устройства, разработанные и изготовленные в соответствии с высокими требованиями к качеству, функциональности и дизайну. Перед началом эксплуатации внимательно прочитайте данное руководство, в котором содержится важная информация, касающаяся Вашей безопасности, а также рекомендации по правильному использованию продукта и уходу за ним. Позаботьтесь о сохранности настоящего Руководства и используйте его в качестве справочного материала при дальнейшей эксплуатации изделия.

# **Назначение устройства**

Квадрокоптер — модель летательного аппарата, предназначено для выполнения полетов в развлекательных целях, управление которым осуществляется при помощи пульта дистанционного управления.

# **Меры предосторожности**

- Устройство не предназначено для использования в коммерческих целях.
- Устройство не предназначено для использования детьми младше 14 лет и лицами с ограниченными физическими, сенсорными или умственными способностями, кроме случаев, когда над ними осуществляется контроль другими лицами, ответственными за их безопасность.
- Пилот несет ответственность за безопасность полета и соблюдение дистанции между устройством и людьми, имуществом, находящимся на земле, и другими пользователями воздушного пространства.
- Убедитесь, что во время полета устройство находится на расстоянии 1-2 метров от других людей или животных во избежание их травмирования.
- Перед каждым использованием убедитесь, что устройство собрано правильно.
- Во избежание угрозы удушения храните элементы упаковки и детали устройства вне досягаемости детей. Не оставляйте элементы упаковки вблизи колыбелей, детских кроваток, колясок и манежей.
- Не запускайте устройство на проезжей части или вблизи водоемов во избежание возникновения опасных ситуаций.
- Не пытайтесь самостоятельно разбирать и ремонтировать устройство, т.к. вы можете лишиться бесплатного гарантийного обслуживания или повредить устройство.
- Не храните аккумулятор в местах с повышенной температурой и не подвергайте его воздействию сильного тепла и открытого пламени.
- Не заряжайте аккумулятор вблизи горючих материалов.
- Не замыкайте и не сдавливайте аккумулятор во избежание возникновения взрыва.
- Не используйте элементы питания разного типа.
- Не модифицируйте элементы питания, не сжигайте отработанные элементы питания во избежание взрыва и причинения вреда здоровью пользователя.
- Не используйте устройство вблизи электрооборудования и магнитов во избежание возникновения помех.
- Соблюдайте безопасную дистанцию до вращающихся винтов во избежание травмирования.
- Во время работы мотор устройства нагревается, не прикасайтесь к нему во избежание получения ожогов.
- Не подносите устройство близко к лицу во избежание получения травм.
- Для соблюдения требований электромагнитной безопасности авиационной радиосвязи прекратите использование пульта управления в период действия соответствующих правил радиосвязи, установленных правительством и государственными органами, включая продолжительность и зону использования.
- Не запускайте квадрокоптер в местах с большим скоплением людей, вблизи высоких зданий, деревьев и линий электропередач.
- Если вы не используете устройство в течение длительного времени, убедитесь, что квадрокоптер выключен, и извлеките батареи из пульта управления.
- Храните устройство в сухом, чистом месте.

# **Пульт ДУ**

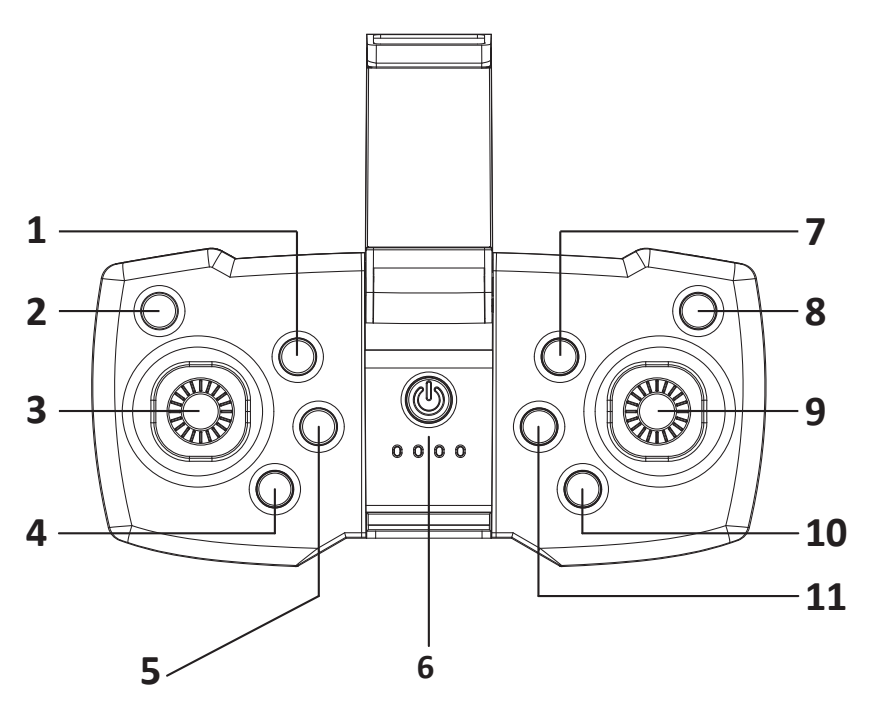

- 1. Кнопка переключения скорости.
- 2. Кнопка переворота на 360°.
- 3. Левый джойстик (газ).
- 4. Кнопка «Взлет/посадка».
- 5. Кнопка «Возврат» (нажатие) / «Безголовый режим» (удержание).
- 6. Кнопка питания.
- 7. Триммер «Влево».
- 8. Триммер «Вправо».
- 9. Правый джойстик (направление).
- 10. Триммер «Назад».
- 11. Триммер «Вперед».

# **Технические характеристики**

- Модель: Swift 1.
- Радиус действия: до 80 м.
- Стандарт Wi-Fi: 802.11g/n/b.
- Диапазон частот Wi-Fi: 2401–2473 МГц.
- Мощность передатчика Wi-Fi: 1 мВт.
- Диапазон частот пульта ДУ: 2400–2483,5 МГц
- Мощность передатчика пульта: 6 мВт
- Длительность полета: до 8 мин.
- Время зарядки: 90 мин.
- Разрешение камеры: 0,3 Мп.
- FPV видео: есть.
- Аккумулятор: 600 мА·ч, 3,7 В.
- Питание (для адаптера): 5 В, 1 А.
- Батарейки пульта ДУ: 3 х АА.
- Габариты: 32 х 19 х 6 см.
- Комплектация: квадрокоптер, USBкабель, пульт ДУ, запасные пропеллеры, защита пропеллеров, отвертка, зарядное устройство, дополнительная АКБ, руководство по эксплуатации.

## **Установка элементов питания в пульт ДУ**

- 1. Снимите крышку батарейного отсека пульта ДУ.
- 2. Соблюдая полярность, установите 3 батарейки типа АА в батарейный отсек.
- 3. Установите крышку батарейного отсека.

**Примечание**: батарейки не входят в комплект поставки.

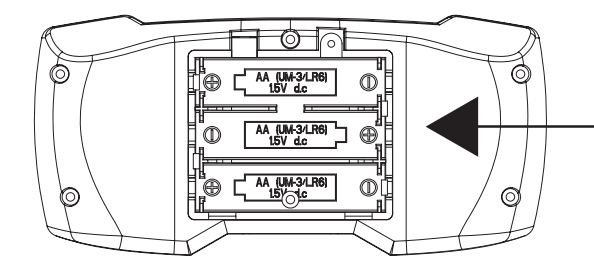

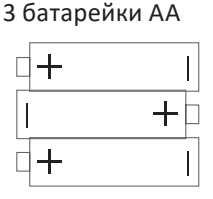

# **Зарядка аккумулятора**

- 1. Извлеките батарею из корпуса устройства.
- 2. Подключите один конец USB кабеля к зарядному порту аккумулятора, а другой — к USB порту ПК или другому источнику питания.
- 3. Во время зарядки индикаторы горят красным, по окончании зарядки гаснут. Приблизительное время зарядки устройства — 90 минут.

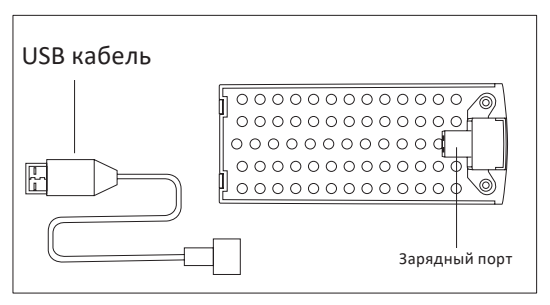

# **Установка аккумулятора**

Вставьте полностью заряженный аккумулятор в батарейный отсек устройства, нажмите и удерживайте кнопку питания, пока не загорятся индикаторы квадрокоптера.

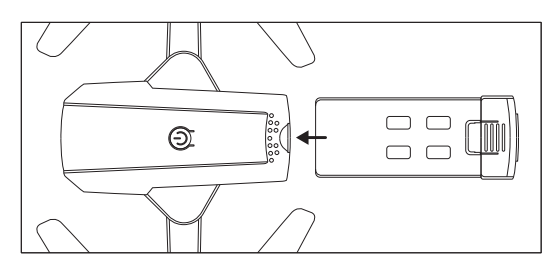

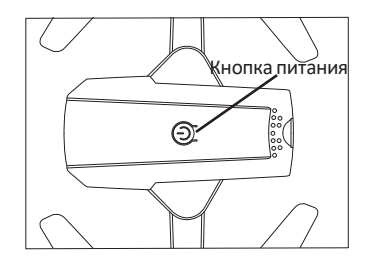

# **Установка лопастей**

Установите лопасти, как показано на схеме, а затем затяните винты.

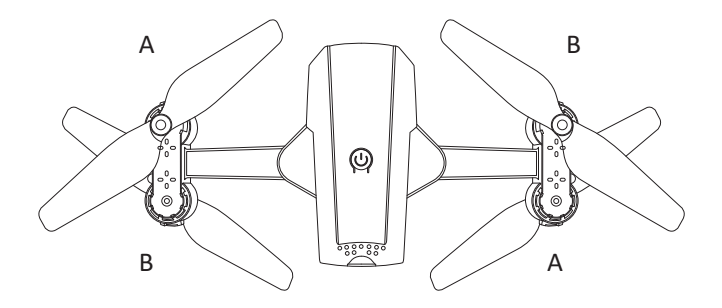

# **Складывание устройства**

Вы можете сложить квадрокоптер, как показано на схеме.

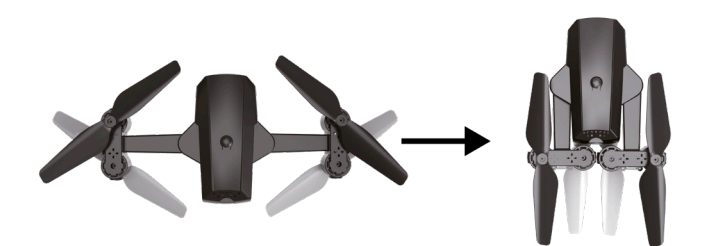

# **Установка защитной рамы**

Установите защитную раму в направлении стрелки, а затем зафиксируйте ее.

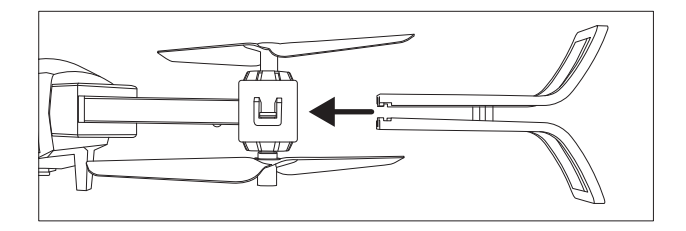

# **Установка держателя мобильного телефона**

Откройте держатель мобильного телефона на пульте ДУ и зафиксируйте телефон.

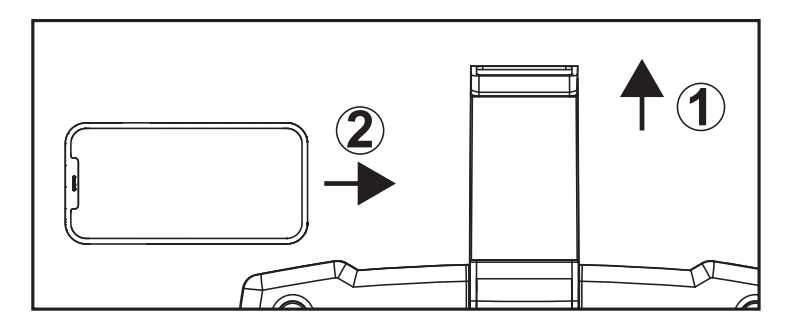

# **Сопряжение устройства и пульта ДУ**

- 1. Включите квадрокоптер, поместите его на ровную поверхность, индикатор начнет мигать.
- 2. Включите пульт ДУ, переведите левый джойстик максимально вверх на 1 секунду, а затем максимально вниз, раздастся звуковой сигнал. Индикатор квадрокоптера загорится ровным светом, означая, что сопряжение завершено.

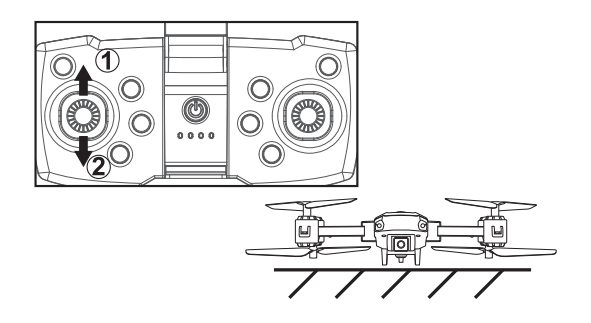

# **Инструкция по эксплуатации**

## **Управление**

## **Взлет и посадка нажатием одной кнопки**

Нажмите кнопку взлета/посадки.

**Примечание**: вследствие различных температур окружающей среды и других факторов изменение высоты во время полета или при низком уровне заряда батареи является нормальным.

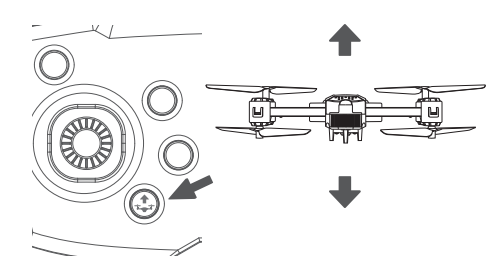

## **Подъем и спуск**

При нажатии левого джойстика вверх или вниз квадрокоптер поднимается или опускается соответственно.

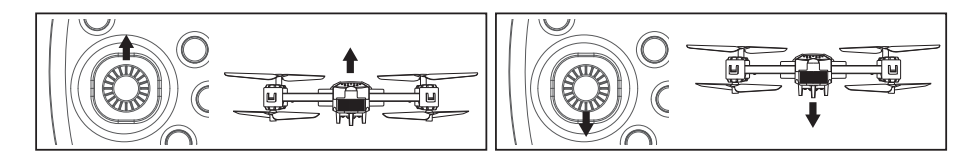

## **Поворот влево и вправо**

При нажатии левого джойстика влево или вправо квадрокоптер поворачивает влево или вправо соответственно.

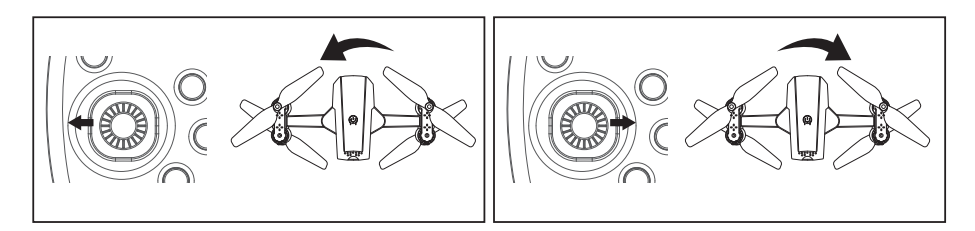

## **Вперед и назад**

При нажатии правого джойстика вверх или вниз квадрокоптер движется вперед или назад соответственно.

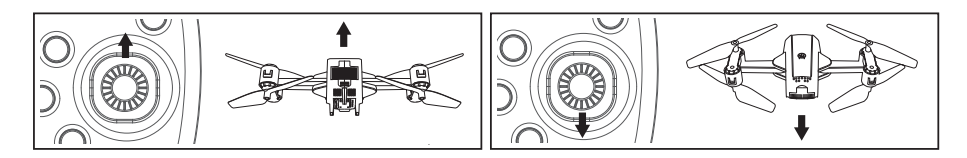

#### **Полет левым и правым боком**

При нажатии правого джойстика влево или вправо квадрокоптер летит левым или правым боком соответственно.

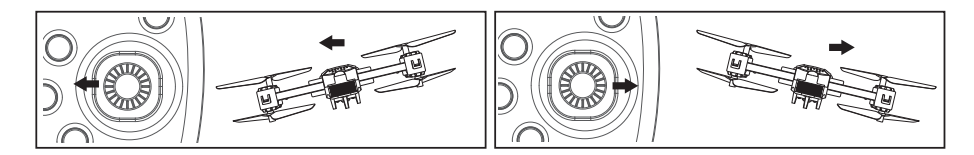

## **Триммирование**

## **Настройка движения вперед и назад**

- Если квадрокоптер движется назад, нажмите кнопку триммера «Вперед».
- Если квадрокоптер движется вперед, нажмите кнопку триммера «Назад».

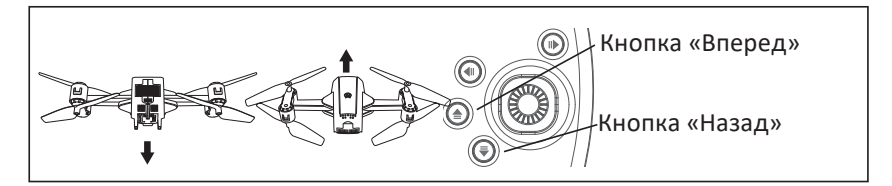

#### **Настройка движения при полете левым/правым боком**

- Если квадрокоптер движется влево, нажмите кнопку триммера «Вправо».
- Если квадрокоптер движется вправо, нажмите кнопку триммера «Влево».

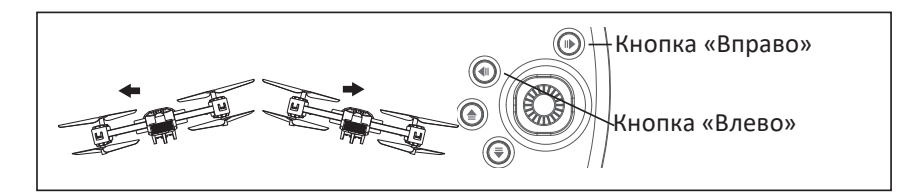

# **Основные функции**

## **Безголовый режим**

В данном режиме устройство не будет ориентироваться на направления вперед/назад/влево/вправо, а принимает нос квадрокоптера (сторона с камерой) в качестве направления вперед.

- 1. Определение направления «вперед»: поместите устройство перед собой, включите пульт ДУ.
- 2. Нажмите кнопку активации безголового режима, пульт ДУ издаст звук, индикаторы квадрокоптера начнут быстро мигать. Чтобы выйти из данного режима, нажмите кнопку еще раз, пульт ДУ издаст два звуковых сигнала.

#### **Возврат нажатием одной кнопки**

Нажмите кнопку возврата, квадрокоптер будет лететь в обратном направлении, заданном в безголовом режиме. Функция автоматически деактивируется при нажатии на правый джойстик.

**Примечание**: данная функция не предназначена для автоматического возврата в исходную точку.

#### **Переключение скорости**

Устройство имеет 3 режима скорости. По умолчанию установлен режим низкой скорости. Для того чтобы переключить режим скорости, нажмите кнопку переключения скорости. При переходе в режим средней скорости пульт управления издаст два звуковых сигнала, при переходе в режим высокой скорости – три звуковых сигнала, при возвращении в режим низкой скорости — один звуковой сигнал. **Примечание**: начинающим пользователям рекомендуется использовать режим низкой скорости.

#### **Калибровка**

Если устройство нестабильно в полете, необходимо его откалибровать. После сопряжения устройства с пультом поместите квадрокоптер на ровную поверхность, поверните джойстики на пульте в правый нижний угол, как показано на рисунке. Раздастся звуковой сигнал, индикатор устройства будет мигать, а затем загорится ровным светом, означая, что калибровка завершена.

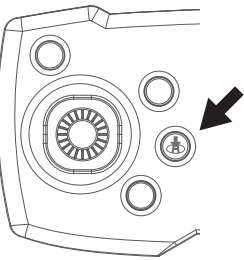

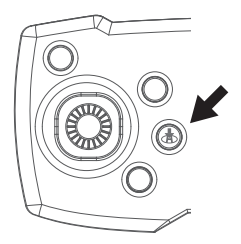

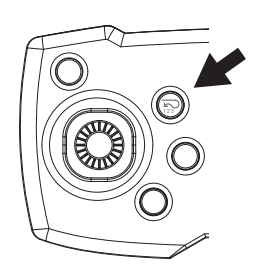

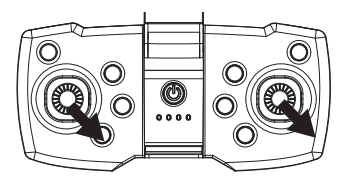

## Аварийная остановка

Устройство автоматически остановится в следующих случаях:

- 1. Если угол наклона квадрокоптера превышает 60°.
- 2. Если лопасти дрона во время вращения сталкиваются с препятствиями или воздействием посторонних предметов.

## Переворот

- 1. Нажмите кнопку переворота, раздастся звуковой сигнал.
- 2. Поверните правый джойстик в желаемую сторону, квадрокоптер сделает переворот на 360° в соответствующем направлении.

Примечание: при низком уровне заряда функция переворота недоступна.

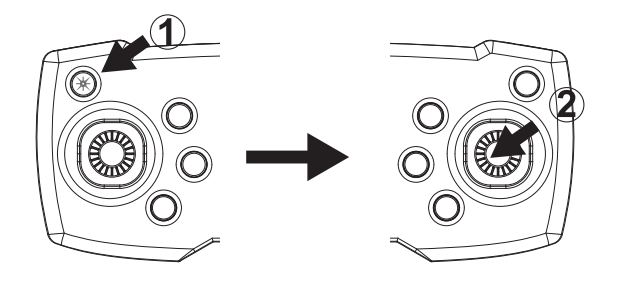

## Управление с помощью мобильного приложения

1. Найдите приложение «WiFi CAM» в Google Play или App Store или отсканируйте QR код ниже и установите приложение.

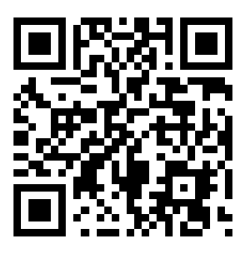

- 2. Включите устройство.
- 3. Откройте настройки Wi-Fi на мобильном устройстве и включите Wi-Fi.
- 4. Найдите сеть «WIFI FPV» или «WIFI 480» и установите подключение с устройством.
- 5. Откройте приложение, нажмите «START» на главной странице.
- 6. Следуйте инструкциям в приложении, чтобы освоить управление с помощью смартфона.

### **Интерфейс приложения**

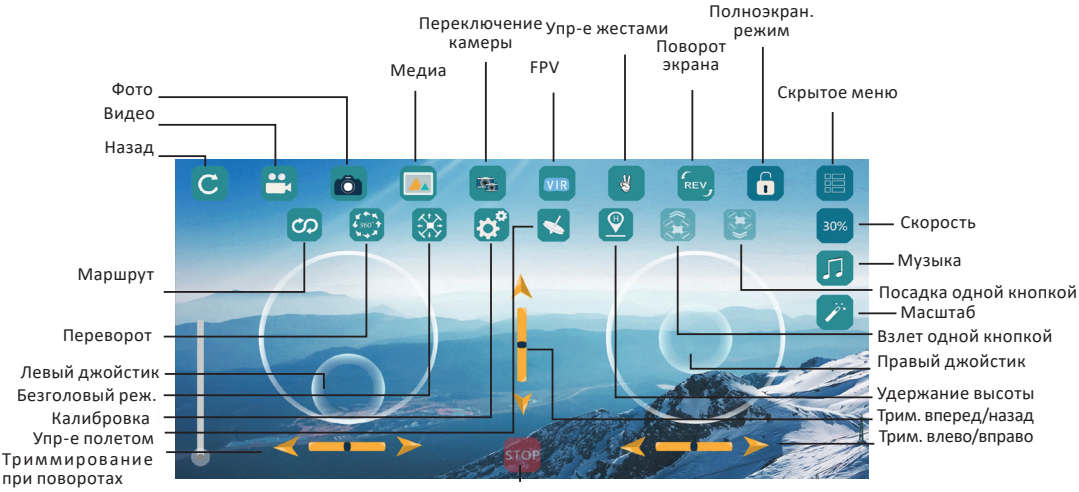

Аварийная остановка

## **Возможные проблемы и их решение**

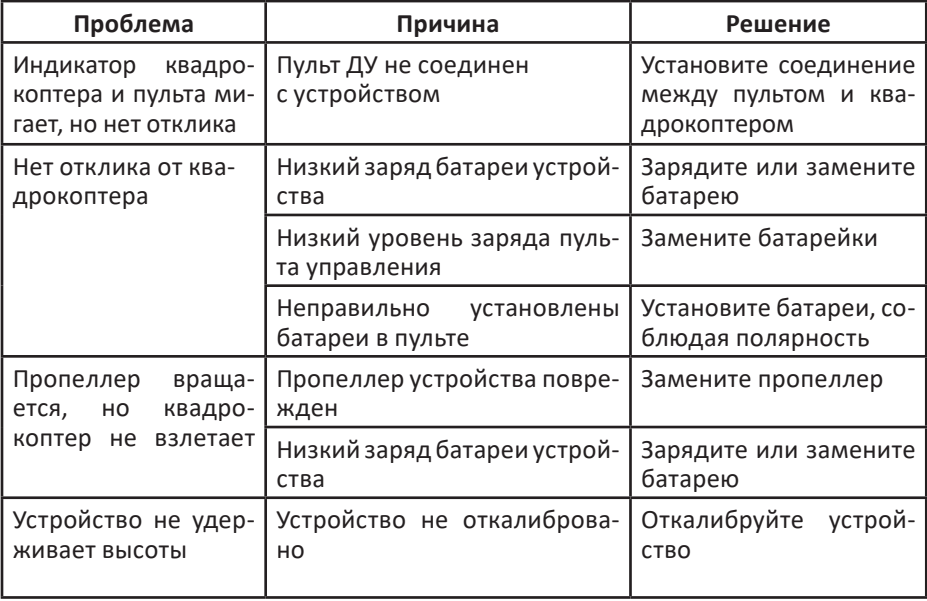

Если описанные выше меры не помогли в решении Вашей проблемы, обратитесь в авторизованный сервисный центр.

# **Правила и условия монтажа, хранения, перевозки (транспортировки), реализации и утилизации**

- 
- Устройство не требует какого-либо монтажа или постоянной фиксации. Хранение устройства должно производиться в упаковке в отапливаемых поме- щениях у изготовителя и потребителя при температуре воздуха от 5 °С до 40 °С и относительной влажности воздуха не более 80%. В помещениях не должно<br>быть агрессивных примесей (паров кислот, шелочей), вызываюших коррозию.
- 
- Перевозка устройства должна осуществляться в сухой среде.<br>• Устройство требует бережного обращения, оберегайте его от воздействия
- пыли, грязи, ударов, влаги, огня и т.д.<br>• Реализация устройства должна производиться в соответствии с местным за-<br>конодательством.<br>• После окончания срока службы изделия его нельзя выбрасывать вместе<br>с обычным бытовым мус
- цию в соответствующий пункт приема электрического и электронного оборудо-<br>вания для последующей переработки и утилизации в соответствии с федераль-<br>ным или местным законодательством. Обеспечивая правильную утилизацию<br>данн шаете ушерб для окружающей среды и здоровья людей, который возможен в случае ненадлежащего обращения. Более подробную информацию о пунктах приема и утилизации данного продукта можно получить в местных муници-<br>пальных органах или на предприятии по вывозу бытового мусора.
- При обнаружении неисправности устройства следует прекратить использование устройства и обратиться в авторизованный сервисный центр или утилизировать устройство согласно правилам утилизации.

# **Дополнительная информация**

**Изготовитель**: Шаньтоу Цзиньхэ Трэйдинг Ко., Лтд.

1-3 эт., Восточная сторона здания Чжунъюэ, 2-е шоссе Фэнсинь, Чэнхай, г. Шаньтоу, Китай.

Сделано в Китае.

**Импортер в России**: ООО «Атлас», 690068, Россия, Приморский край, г. Владивосток, проспект 100-летия Владивостока, дом 155, корпус 3, офис 5.

Спецификации, информация о продукте, его комплектация и функционал могут быть изменены без предварительного уведомления пользователя. Фактический интерфейс устройства может отличаться от представленного в данном руководстве.

#### **Адрес в интернете:** www.dexp.club

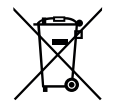

#### **Производитель не несёт гарантийных обязательств в следующих случаях:**

- Истек Гарантийный срок.
- Если изделие, предназначенное для личных (бытовых, семейных) нужд, использовалось для осуществления предпринимательской деятельности, а также в иных целях, не соответствующих его прямому назначению.
- Производитель не несет ответственности за возможный материальный, моральный и иной вред, понесенный владельцем изделия и/или третьими лицами, вследствие нарушения требований руководства пользователя при использовании, не соблюдения рекомендаций по установке и обслуживанию изделия, правил подключения (короткие замыкания, возникшие также в результате воздействия несоответствующего сетевого напряжения, как на само изделие, так и на изделия, сопряженные с ним), хранении и транспортировки изделия.
- Все случаи механического повреждения: сколы, трещины, деформации, следы ударов, вмятины, замятия и др., полученные в процессе эксплуатации изделия.
- Имеются следы сторонней модификации, несанкционированного ремонта лицами, не уполномоченными для проведения таких работ. Если дефект вызван изменением конструкции или схемы изделия, подключением внешних устройств, не предусмотренных Производителем, использованием устройства, не имеющего сертификата соответствия согласно законодательству Российской Федерации.
- Если дефект изделия вызван действием непреодолимой силы (природных стихий, пожаров, наводнений, землетрясений, бытовых факторов и прочих ситуаций, не зависящих от Производителя), либо действиями третьих лиц, которые Производитель не мог предвидеть.
- Дефект вызван попаданием внутрь изделия посторонних предметов, инородных тел, веществ, жидкостей, насекомых или животных, воздействием агрессивных сред, высокой влажности, высоких температур, которые привели к полному или частичному выходу из строя изделия.
- Отсутствует или не соответствует идентификация изделия (серийный номер). Если повреждения (недостатки) вызваны воздействием вредоносного программного обеспечения; установкой, сменой или удалением паролей (кодов), приведшим к отсутствию доступа к программным ресурсам изделия, без возможности их сброса/восстановления, ввиду отсутствия предоставления данной услуги поставщиком ПО.
- Если дефекты работы вызваны несоответствием стандартам или техническим регламентам питающих, кабельных, телекоммуникационных сетей, мощности радиосигнала, в том числе из-за особенностей рельефа и других подобных внешних факторов, использования изделия на границе или вне зоны действия сети.
- Если повреждения вызваны использованием нестандартных (неоригинальных) и/или некачественных (поврежденных) расходных материалов, принадлежностей, запасных частей, элементов питания, носителей информации различных типов (включая, CD, DVD диски, карты памяти, SIM карты, картриджи).
- Если недостатки вызваны получением, установкой и использованием несовместимого контента (мелодии, графика, видео и другие файлы, приложения Java и подобные им программы).
- На ущерб, причиненный другому оборудованию, работающему в сопряжении с данным изделием.

# **Гарантийный талон**

**SN/IMEI:** 

#### **Дата постановки на гарантию:**

Производитель гарантирует бесперебойную работу устройства в течение всего гарантийного срока, а также отсутствие дефектов в материалах и сборке. Гарантийный период исчисляется с момента приобретения изделия и распространяется только на новые продукты.

В гарантийное обслуживание входит бесплатный ремонт или замена элементов, вышедших из строя не по вине потребителя в течение гарантийного срока при условии эксплуатации изделия согласно руководству пользователя. Ремонт или замена элементов производится на территории уполномоченных сервисных центров.

Срок гарантии: 6 месяцев. Срок эксплуатации: 12 месяцев.

Актуальный список сервисных центров по адресу: https://www.dns-shop.ru/service-center/

**Гарантийные обязательства и бесплатное сервисное обслуживание не распространяются на перечисленные ниже принадлежности, входящие в комплектность товара, если их замена не связана с разборкой изделия:**

- Элементы питания (батарейки) для ПДУ (Пульт дистанционного управления).
- Соединительные кабели, антенны и переходники для них, наушники, микрофоны, устройства «HANDS-FREE»; носители информации различных типов, программное обеспечение (ПО) и драйверы, поставляемые в комплекте (включая, но не ограничиваясь ПО, предустановленным на накопитель на жестких магнитных дисках изделия), внешние устройства ввода-вывода и манипуляторы.
- Чехлы, сумки, ремни, шнуры для переноски, монтажные приспособления, инструменты, документацию, прилагаемую к изделию.
- Расходные материалы и детали, подвергающиеся естественному износу.

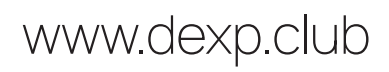